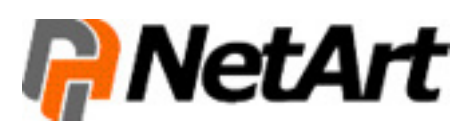

Firmowy serwer to usługa, od której zależy stabilność i bezawaryjność funkcjonowania serwisu WWW. Dlatego przed kupnem hostingu należy sprawdzić, czy dołączone do niego oprogramowanie, umożliwia intuicyjne i bezpieczne zarządzanie usługą. To bardzo ważne w przypadku, gdy klient często dokonuje aktualizacji danych zawartych na serwerze.

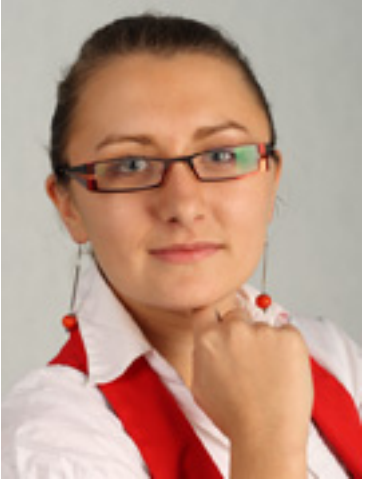

Niektórzy usługodawcy na potrzeby swoich klientów tworzą autorskie programy, służące do obsługi serwera (np. Active.a Szybki i łatwy dostęp do kont e-mail, możliwość ich tworzenia, a także dodawania aliasów to cechy, którymi powinno cha Z punktu widzenia użytkownika, najważniejszym aspektem coprogramowania serwera powinna być możliwość wglądu do Statystyki powinny być przejrzyście przedstawione – w formie graficznej i liczbowej. Istotnym aspektem także jest możliv Najlepszym sposobem na sprawdzenie funkcjonalności oprogramowania, jest przeprowadzenie kilku testowych akcji (np.

Autor: Beata Mosór Zastępca Dyrektora ds<u>wMwrketimgupl</u>Bu**EkispRelavidnie**dziniN**usAut**g(

WIĘCEJ INFORMACJI z NetArt (PRESS BOX)